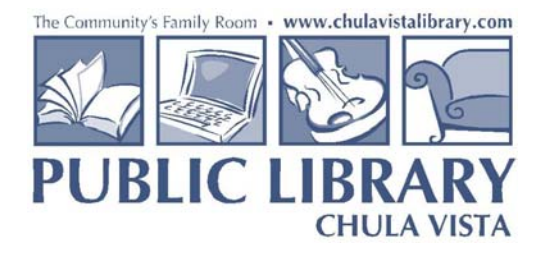

## **WIRELESS INTERNET INSTRUCTIONS**

- 1. Laptops should have a built-in or external 802.11b/g Wireless network device. Wireless network devices can be purchased at most computer stores. Not all devices operate with all operating systems. The drivers and software to operate the device must be compatible with the computer's system. When purchasing a network device, please take your personal laptop to a store and ask an employee for further assistance. Users should consult the manufacturer of their personal device to determine which wireless network device is recommended before purchasing one.
- 2. To use the network, the Service Set Identifier (SSID) should be set to "LibraryFreeWiFi". The "Wireless Mode" or "Network type" should be set to "Infrastructure".
- 3. In Network Neighborhood Properties (right click Network Neighborhood and select "Properties") click "Wireless/IP" adapter and check "Obtain an IP Address automatically".
- 4. DNS: obtain DNS automatically. Gateway: no default gateway the card should detect it automatically.
- 5. Close settings and open a browser window (for example, Internet Explorer, Firefox, Netscape, AOL) for Internet connection. The computer may need to be restarted.
- 6. If using Windows 2000 or XP and have more than one adapter, it may be necessary to disable the one not being used.
- 7. Some adapters have a physical switch (which is very small) that must be turned on in order to connect to the wireless Internet network.
- 8. Most wireless software has a signal strength indicator. The link quality and signal strength for both should be "good" or higher. If not, move towards the access point until a stronger signal is received. The access point at the Civic Center Branch is near the Local History Room. The access point at the South Chula Vista Branch is near the Study Rooms.

## **OTHER IMPORTANT TIPS**

- **Library Staff can only provide limited assistance regarding the basics of wireless Internet access.**
- **Library Staff cannot set up your personal device to connect to the library's wireless access, provide specific instructions or in a any way modify software or equipment not belonging to the library; please do not ask them to do so.**
- Wireless network users will be sharing Internet access with others. Speed (a.k.a. response time) will vary depending upon the number of users connected, the strength of the antennae associated with the laptop, the distance between the laptop and access point, and the type of work being done.
- For more information about using a computer in the Library please see the Chula Vista Public Library Computer Use Guidelines.
- For more information about using the computers with regular Internet access provided at the Chula Vista Public Library, please see the Internet Use Policy.